Муниципальное бюджетное общеобразовательное учреждение «Чалманаратская основная общеобразовательная школа» Актаньниского муниципального района РТ

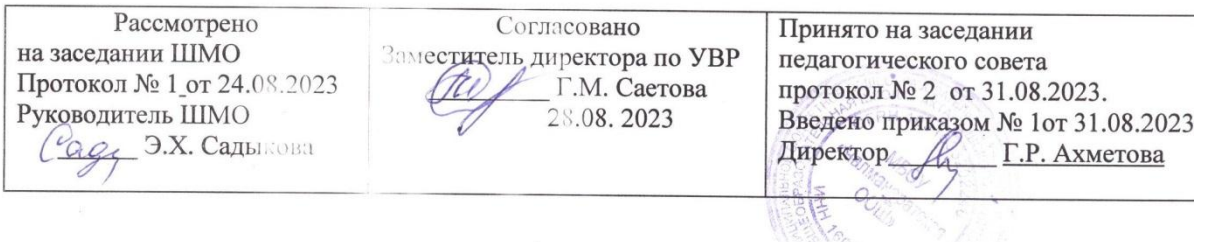

## КАЛЕНДАРНО-ТЕМАТИЧЕСКОЕ ПЛАНИРОВАНИЕ по предмету информатика

Основное общее образование (7-9 классы)

Составитель: Варина Гульназ Сагировна, Учитель и орматики 1 квалификационной категории

 $\overline{G}$ 

с. Чалманарат, 2023 год

 $\sim$ 

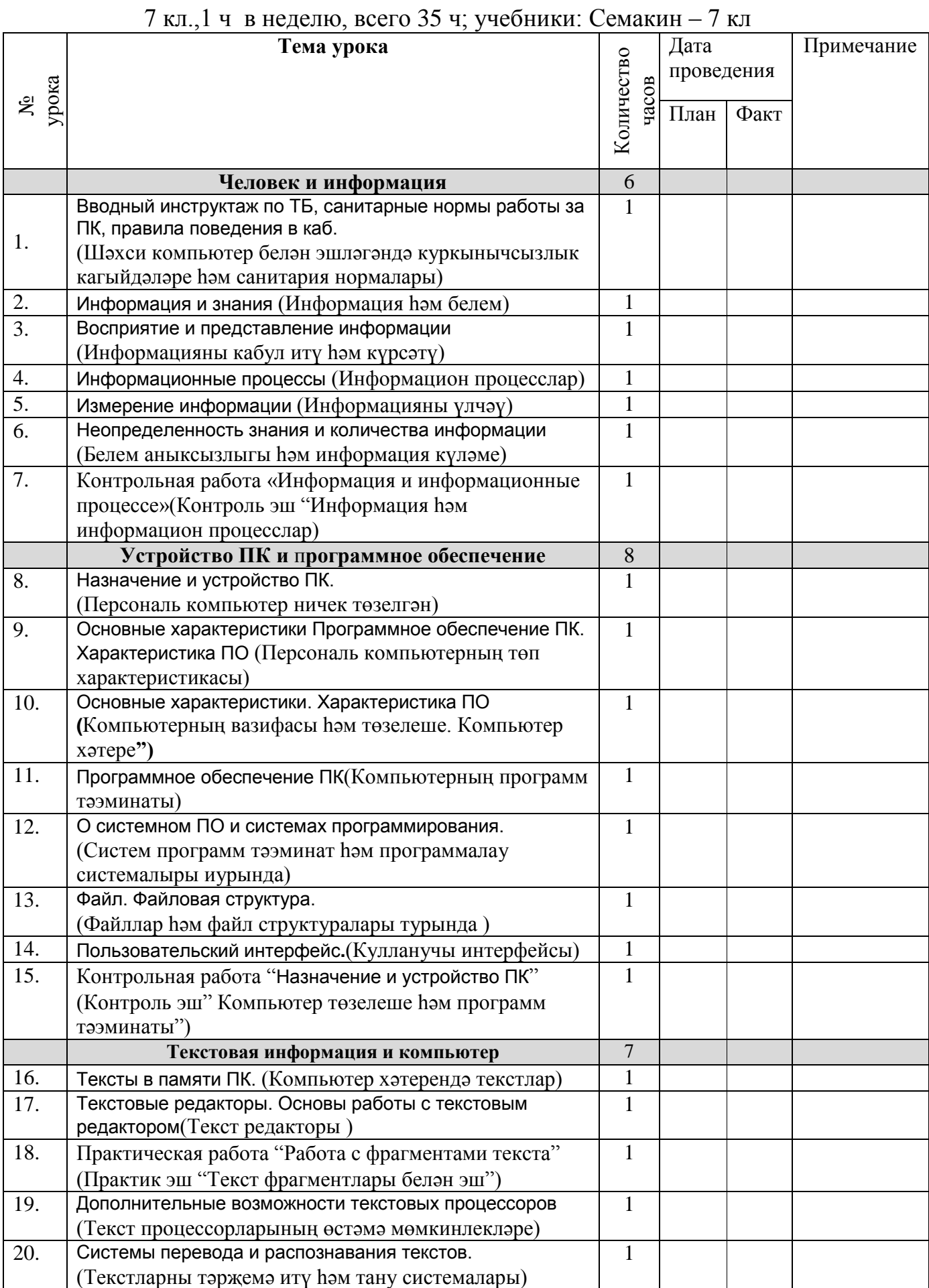

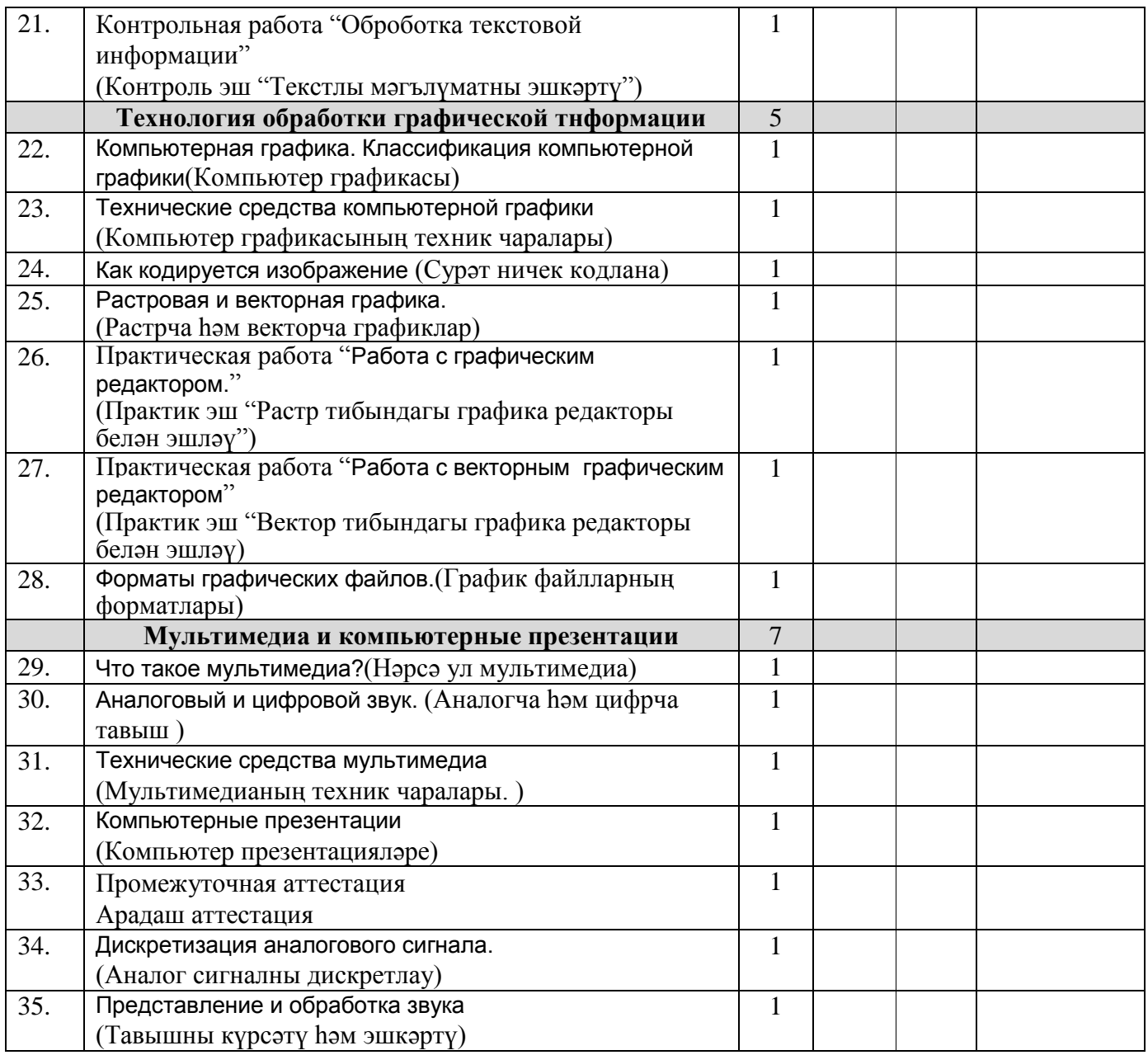

## 8 кл, 1 ч в неделю, всего 35 ч; учебники: Босова – 8 кл

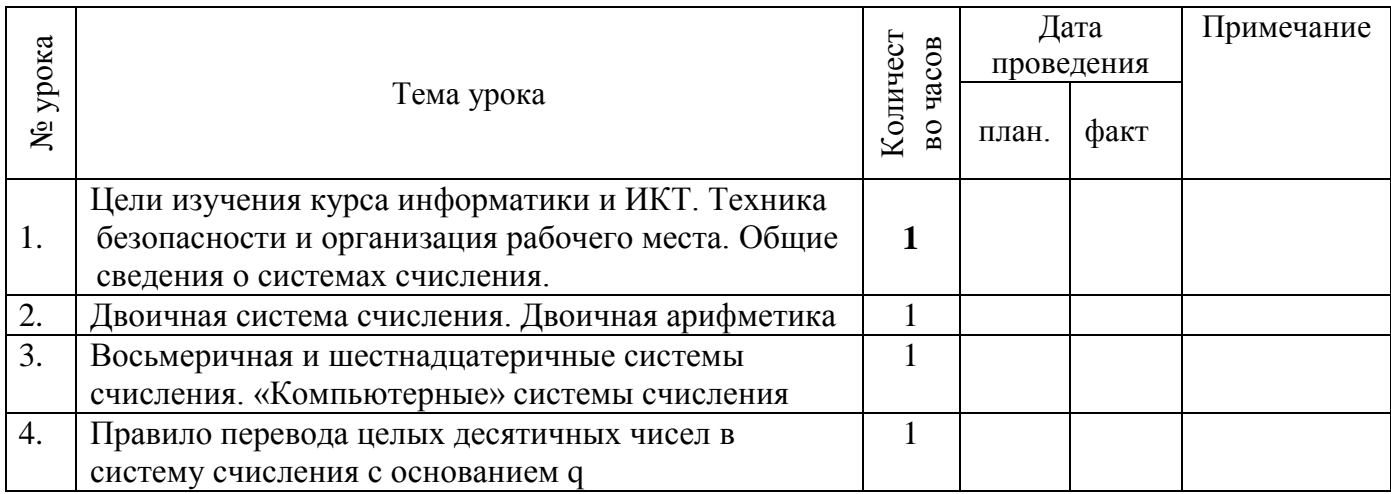

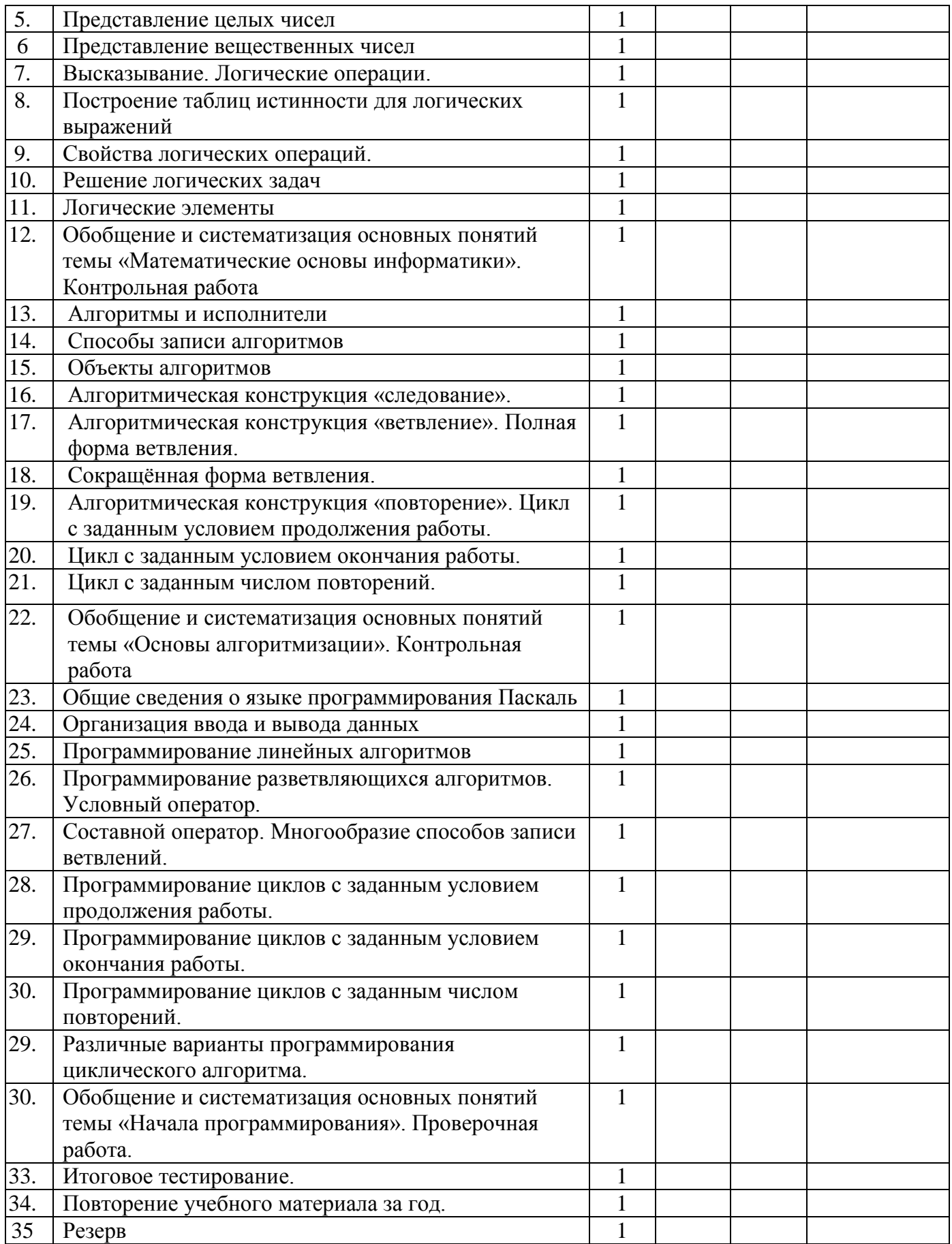

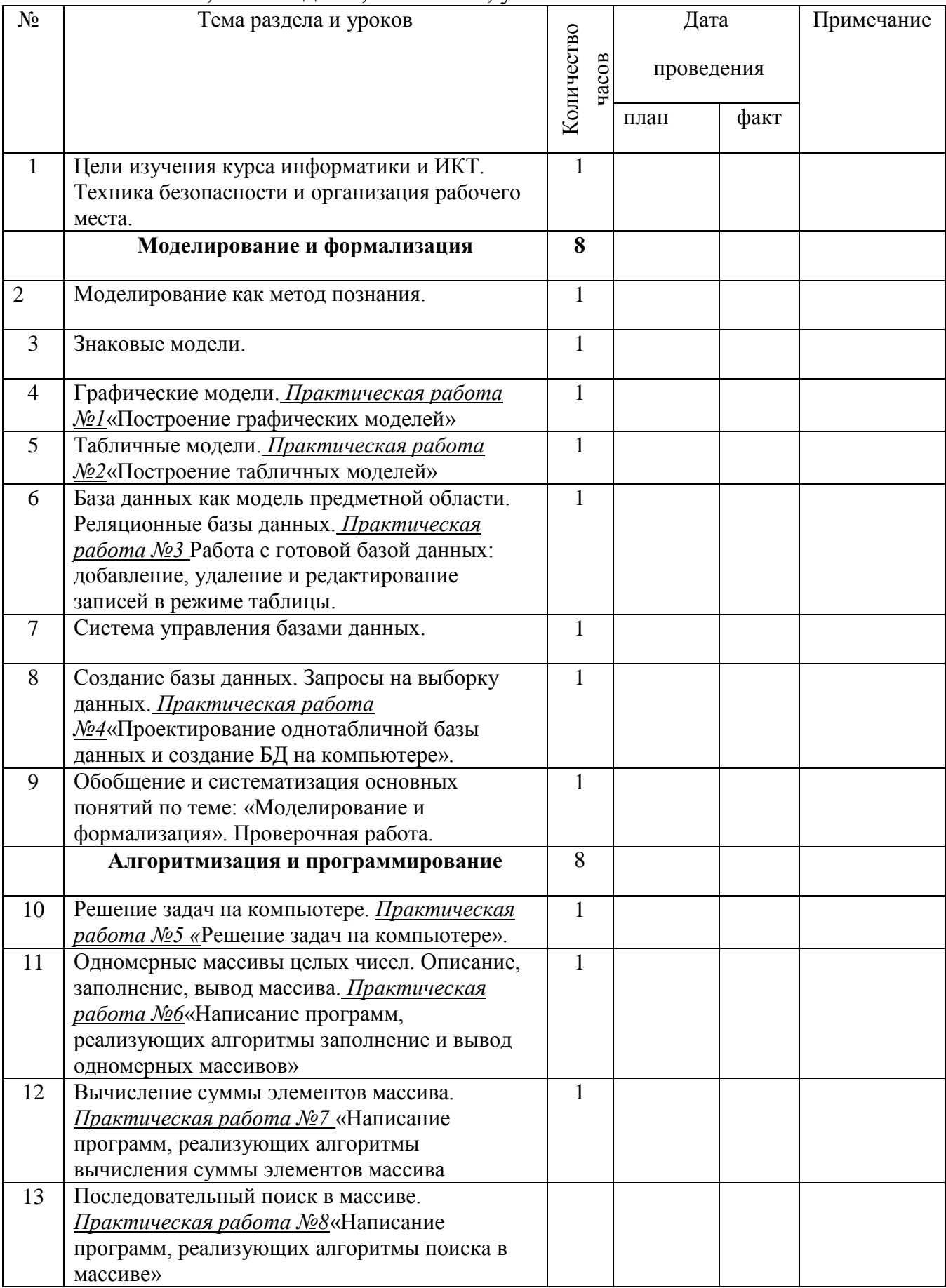

## 9 кл,1 ч в неделю, всего 35 ч; учебники: Босова – 9 кл

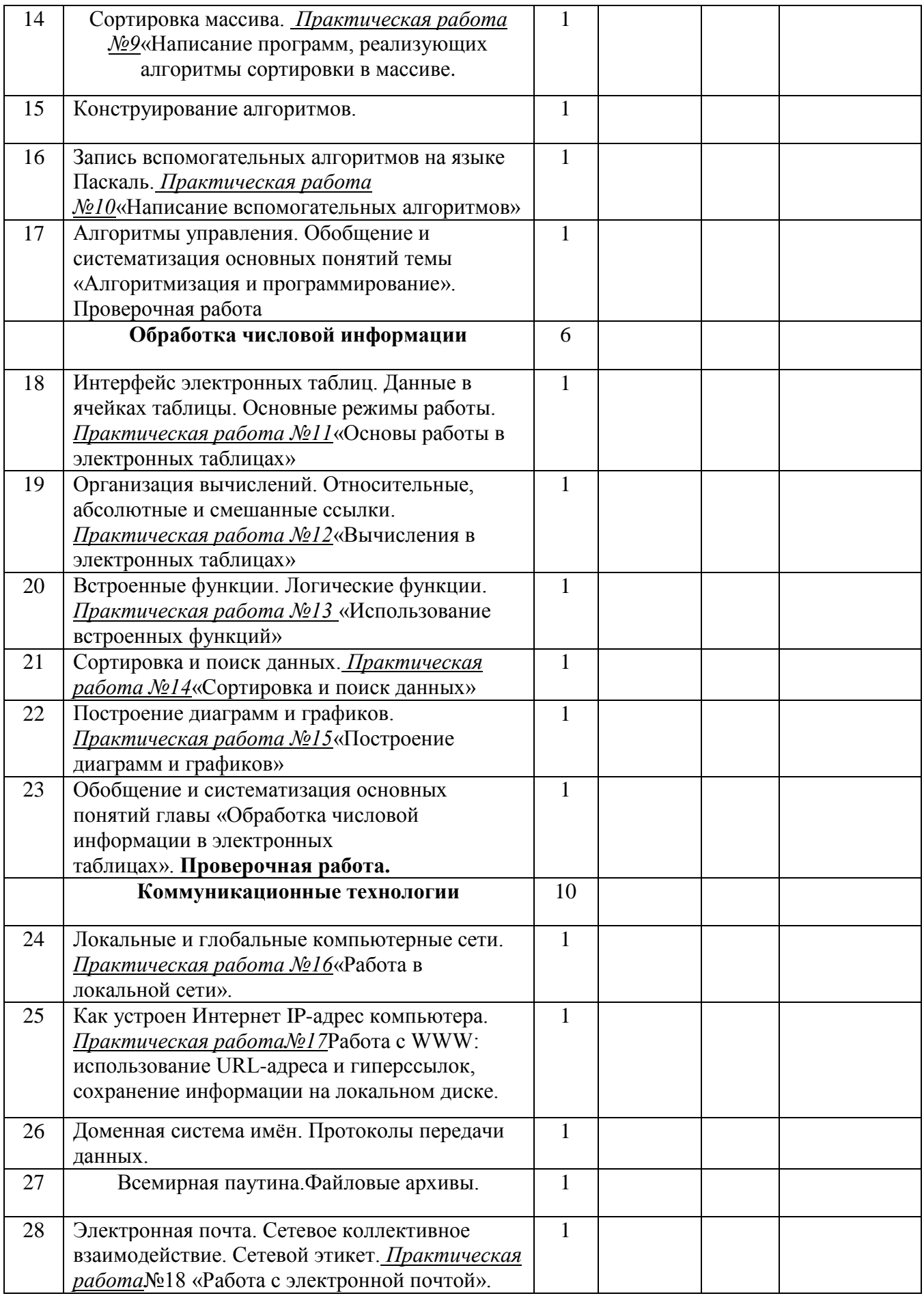

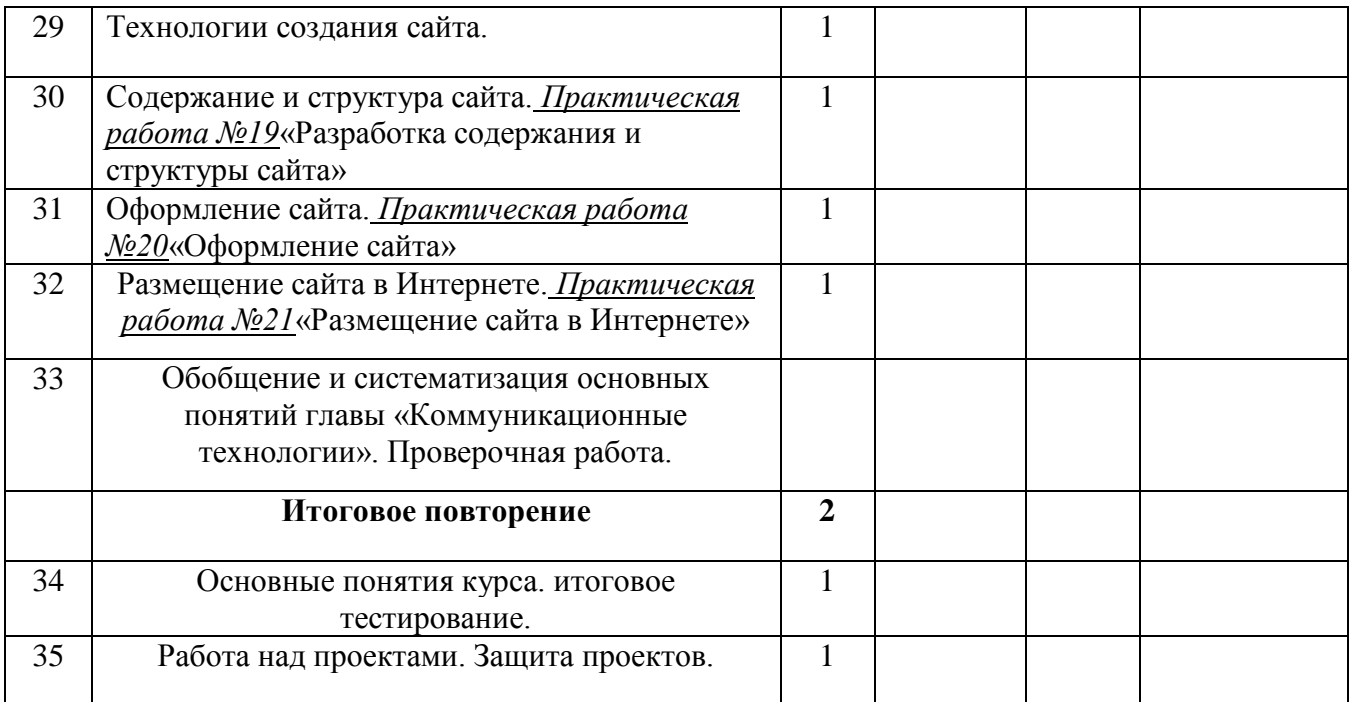